## **Process Advance Pay**

Sometimes an employee requires one or more periods of pay in advance. This often happens when a weekly paid employee is about to go on holiday and wants their pay beforehand. The procedure is as follows:

- 1. Ensure that active Adjustments exist for the current period *and* future holiday periods. Where one-off Adjustments are involved this will require the early entry of extra Adjustments for the holiday periods.
- 2. Generate Payslips for the individual *only*, for the current period.
- 3. Generate Payslips for the individual *only*, for the future holiday periods.
- 4. Generate Payslips for all employees in the normal way for the current period. The payslips in the future holiday periods will be detected and a message will appear asking if these future payslips are to be paid in the current period. Answering 'Yes' will cause the Pay Date for the future holiday periods to be set to the current Pay Date but the Week and Month Numbers will remain set to those of the future holiday periods (to be correct for Social Insurance and Income Tax).

## **Jurisdictions:**

The above Pay in Advance procedure applies to both Guernsey and Jersey jurisdictions. The advantage of this method is that there will be no missing weeks in the employee's contribution schedule. Missing weeks would cause a loss of benefit in the long term for the employee.

## **Example:**

The current period ends 07-Jan-2002. The Adjustment form below shows Gordon's 'Wage' and 'Overtime' for his last working week (01-Jan-2002 to 07-Jan-2002) before he goes on holiday for 2 weeks (08-Jan-2002 to 21-Jan-2002). The 'Wage' adjustments for both future weeks have already been entered:

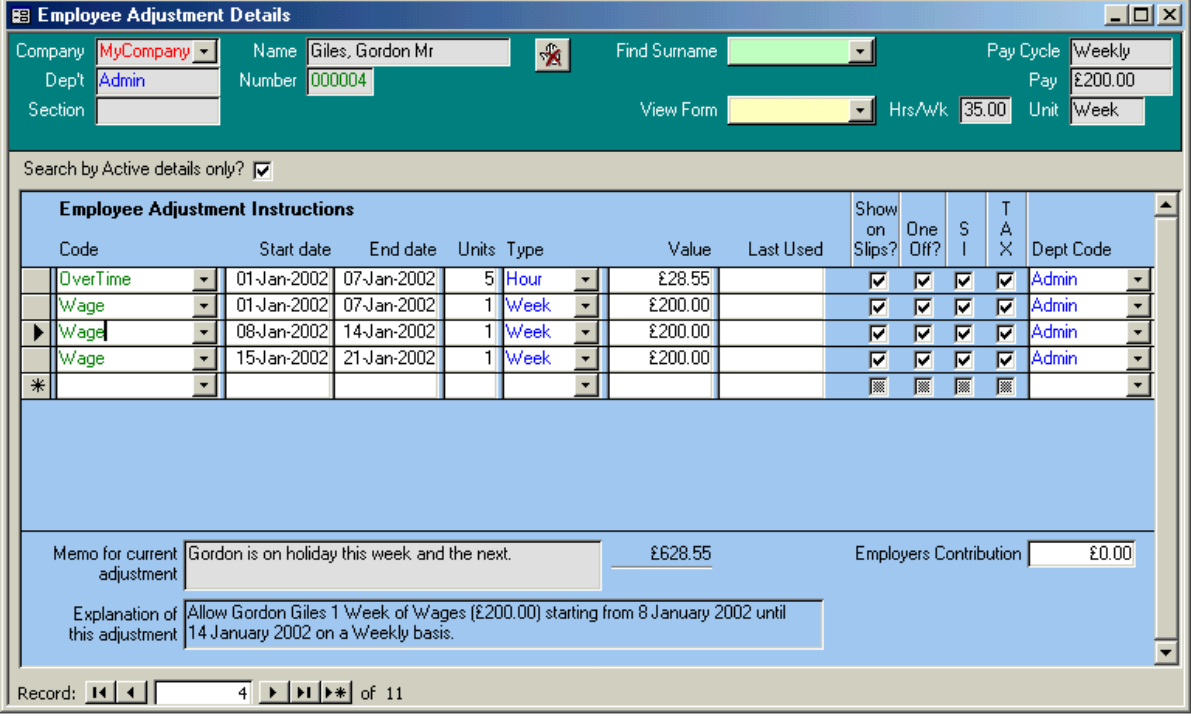

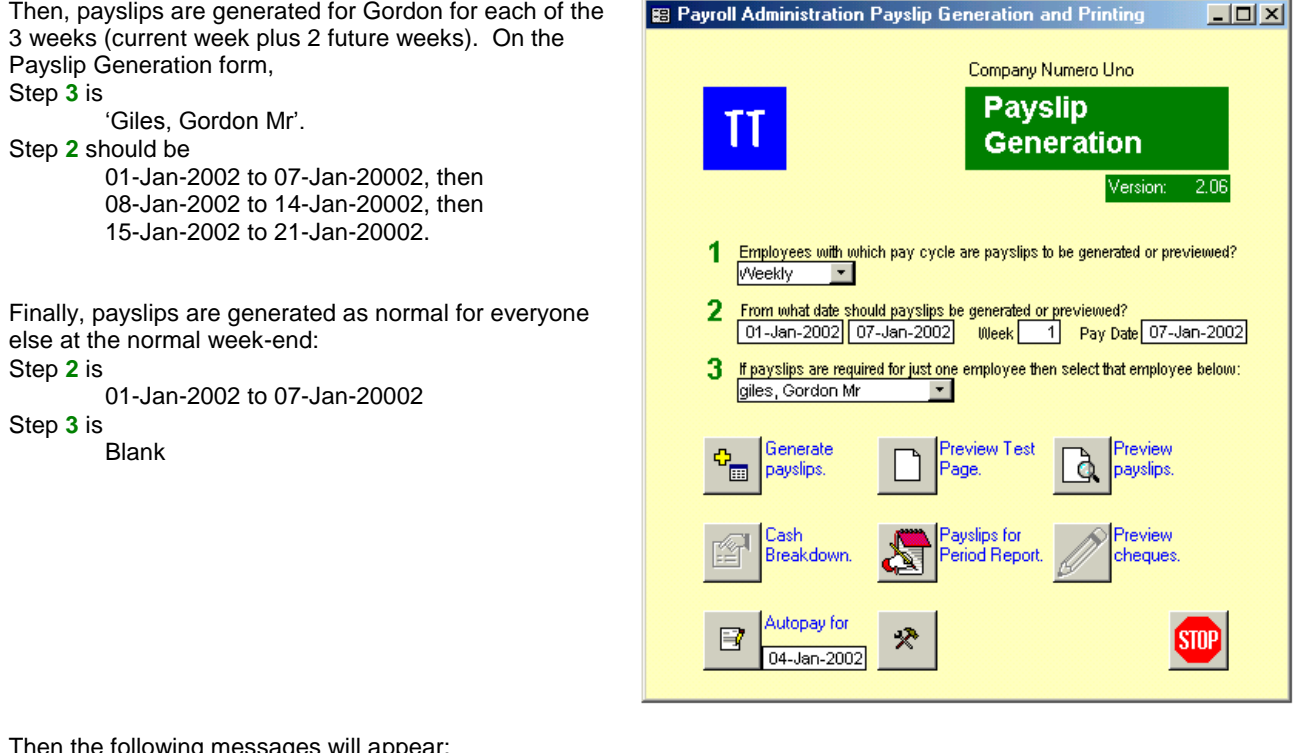

Then the following messages will appear:

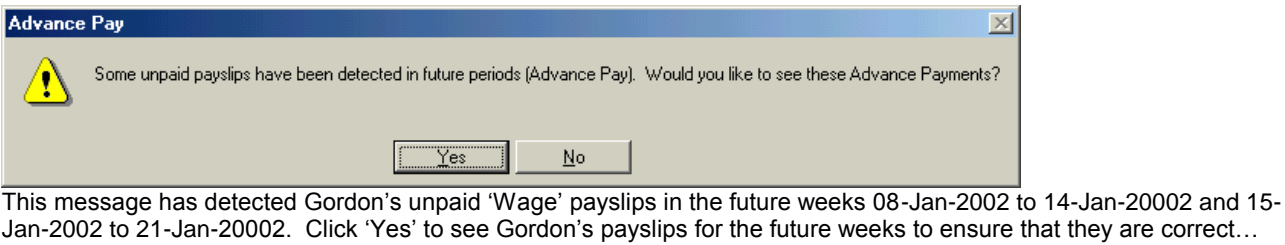

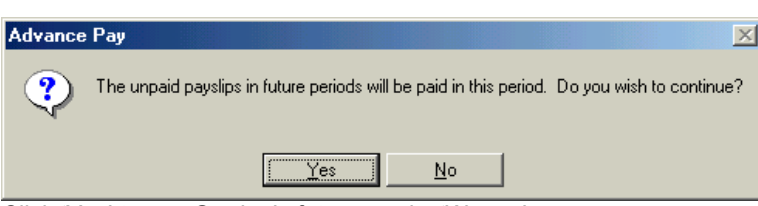

Click 'Yes' to pay Gordon's future weeks 'Wages' now.

What actually happens is that the future week's Pay Dates are set to 07-Jan-2002 (the Pay Date of the current week). Gordon will receive a payslip grossing £628.55 this week and no payslips in the subsequent 2 weeks while he is away (because he will have no payslips with the future Pay Dates).